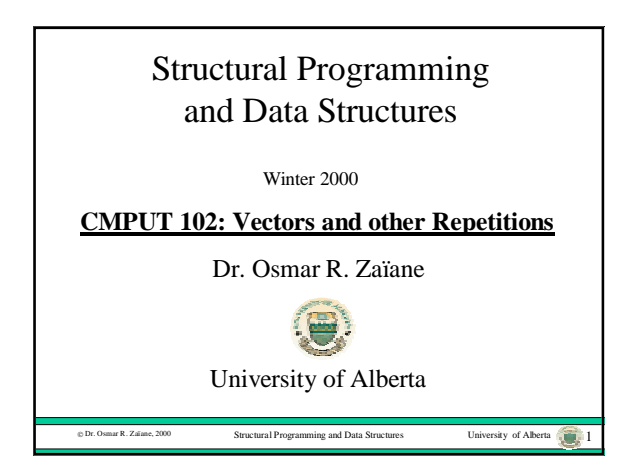

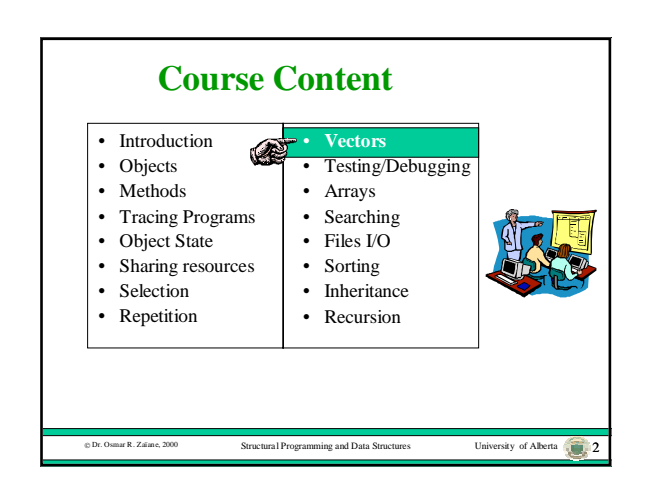

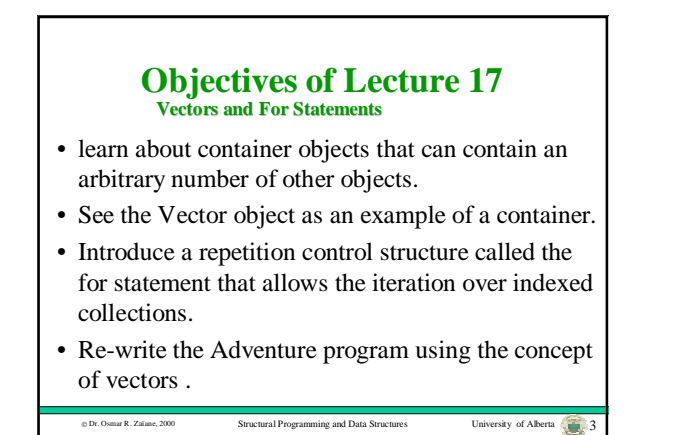

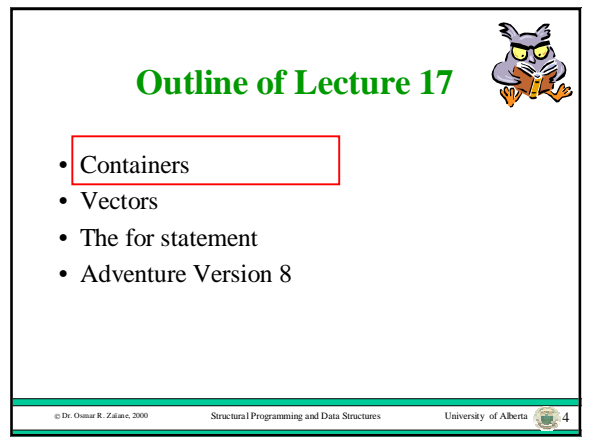

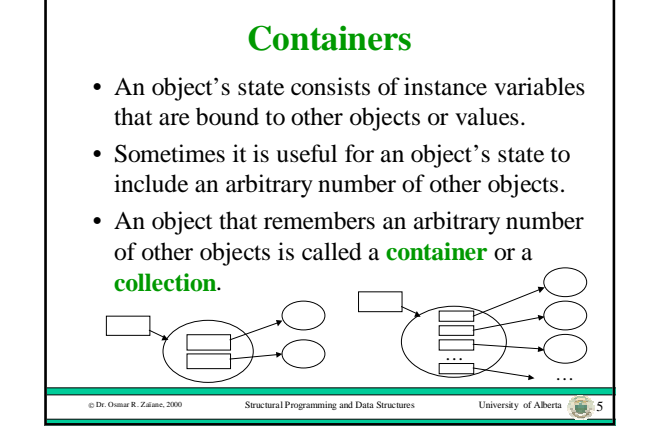

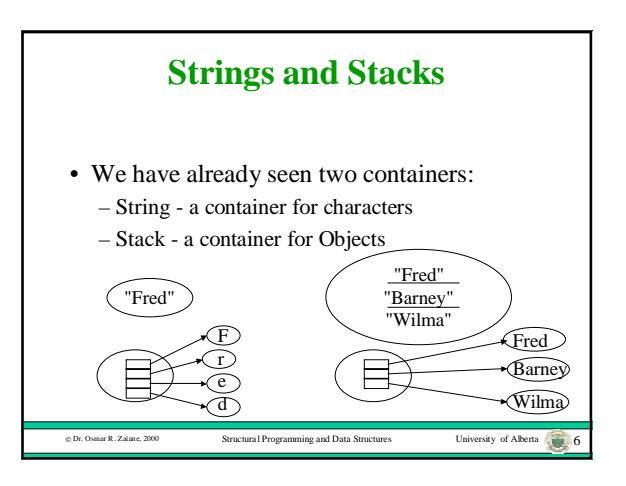

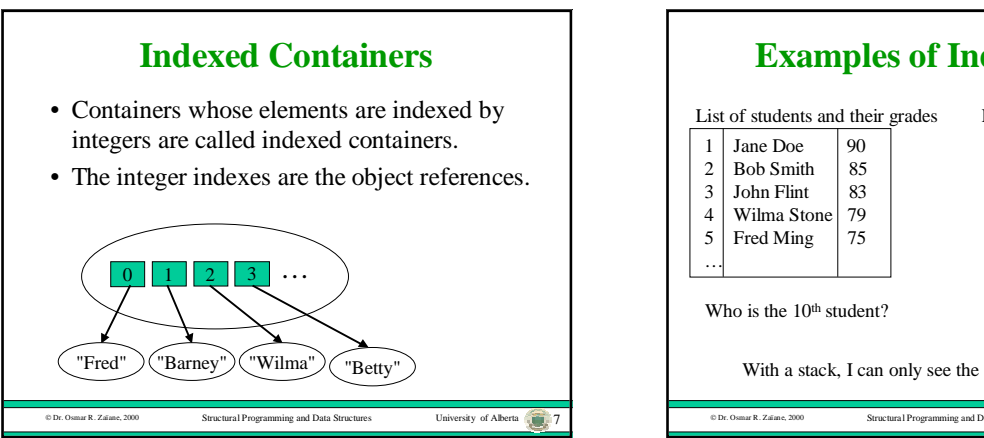

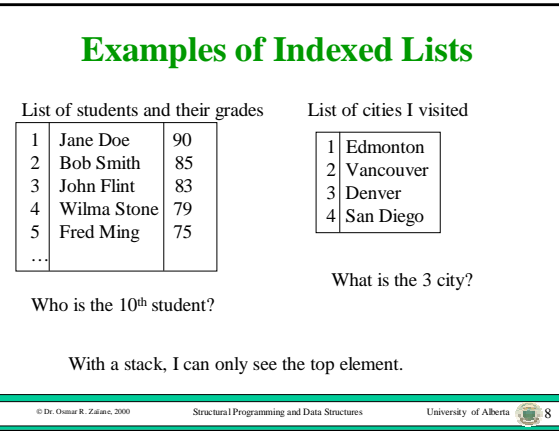

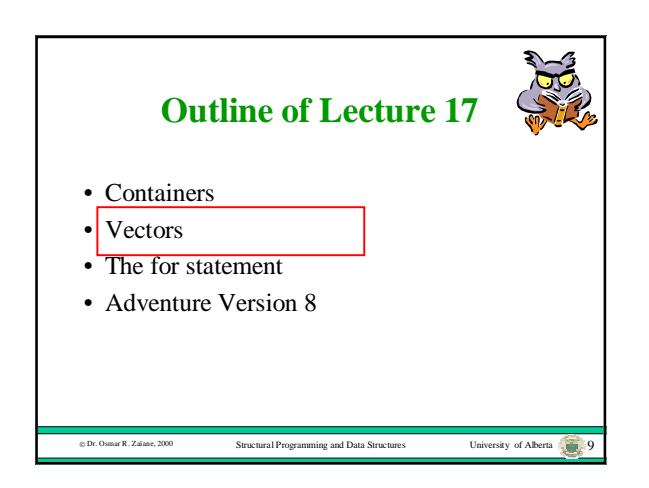

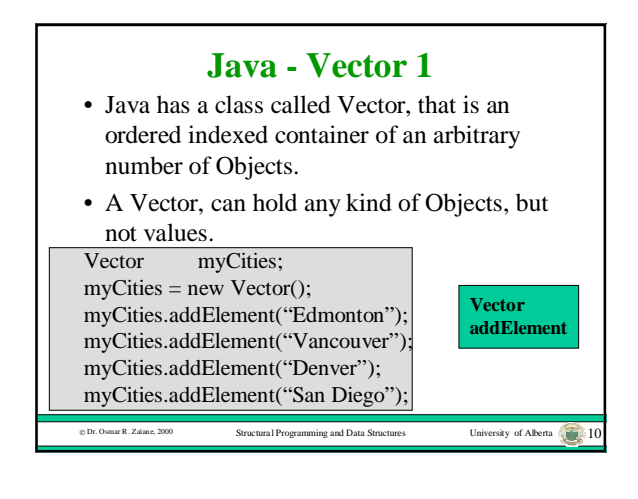

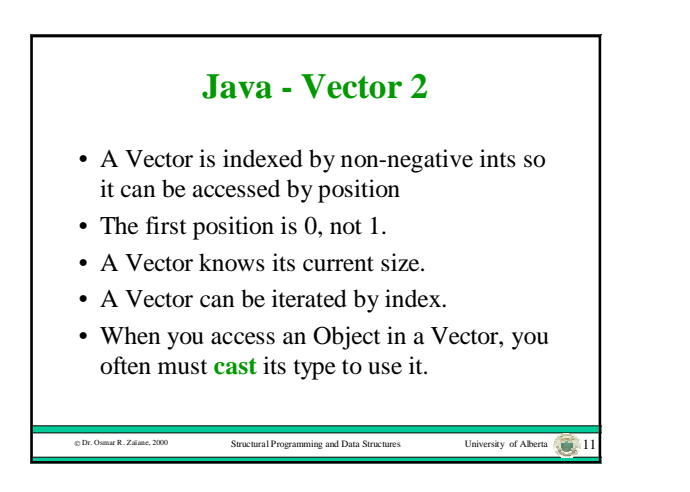

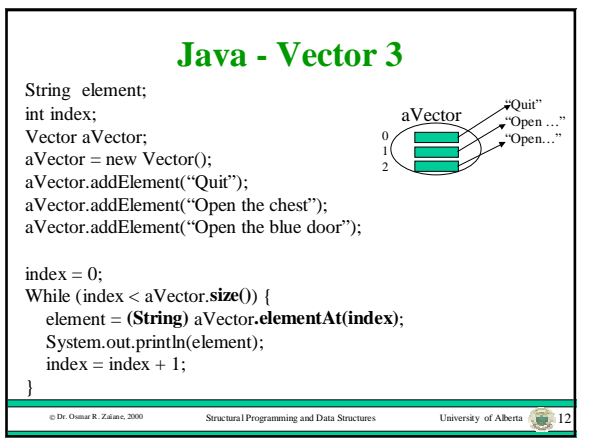

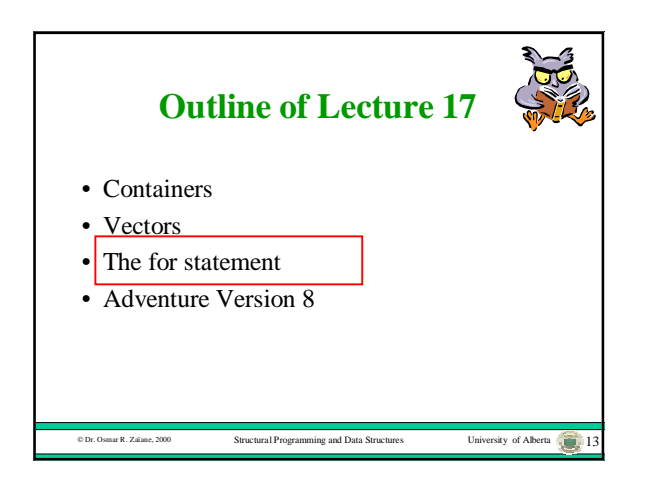

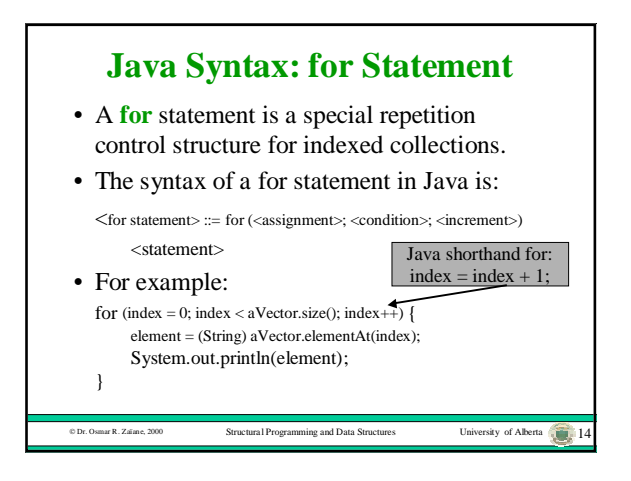

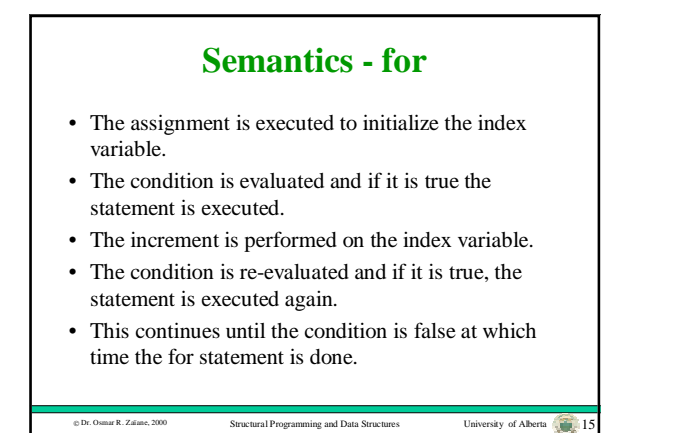

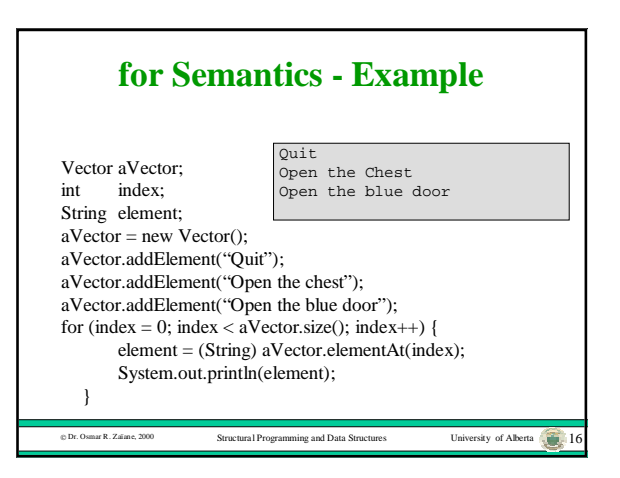

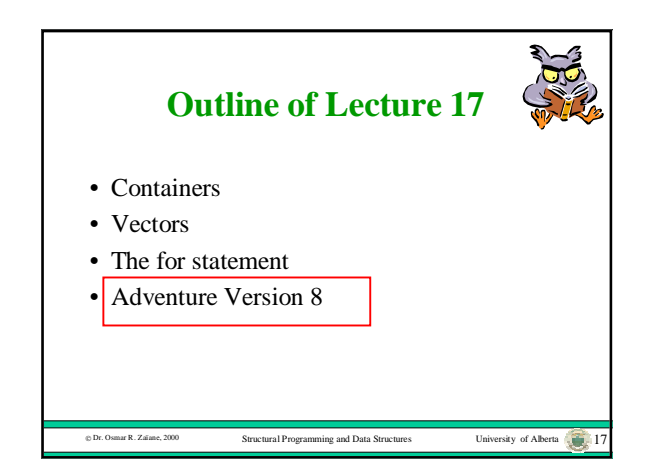

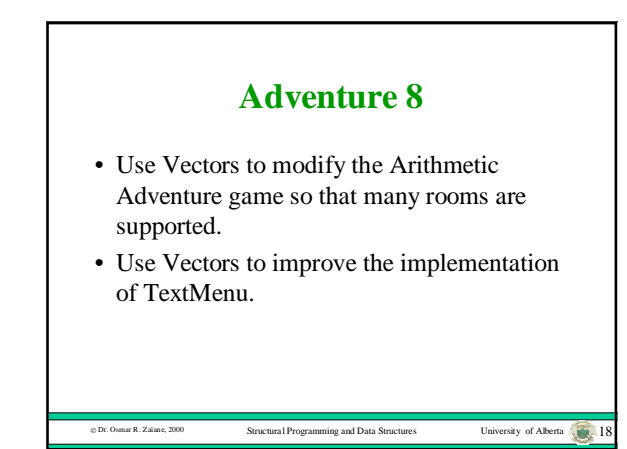

## **Adventure 8 - Changes Summary**

- Add the class Door.
- Make many changes to class Adventure.
- Make many changes to class Room.
- Make changes to class TextMenu.
- Leave the classes: Adventurer, RandomInt, Chest and Question unchanged.

Dr. Osmar R. Zaïane, 2000 Structural Programming and Data Structures University of Alberta 19

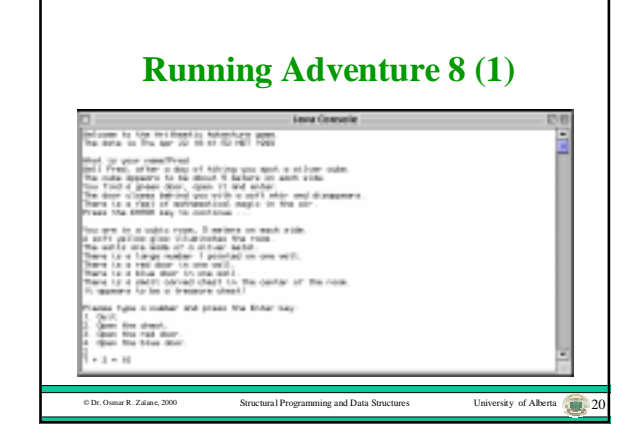

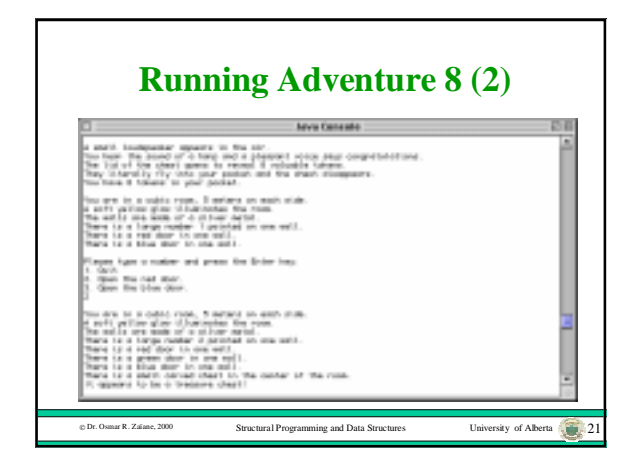

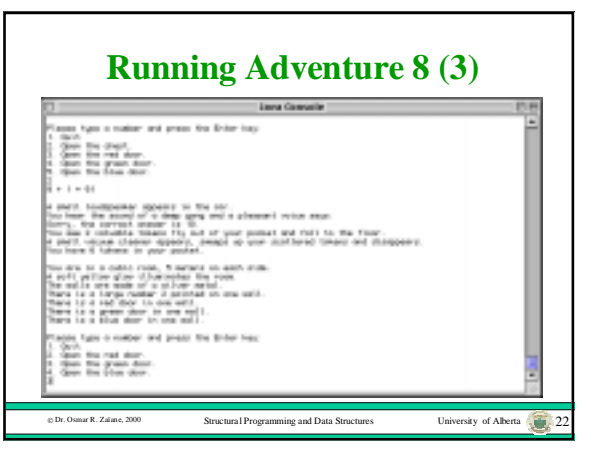

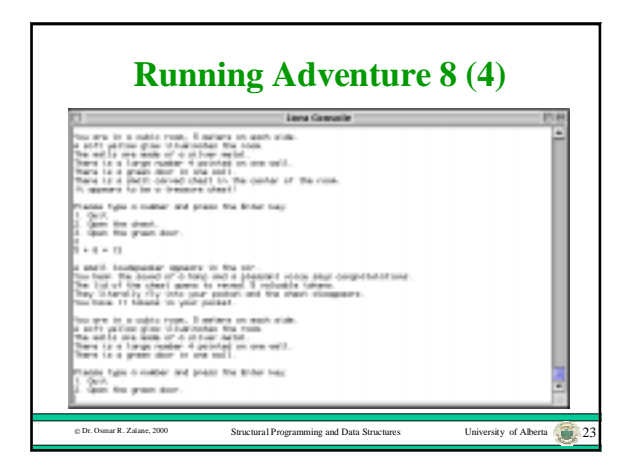

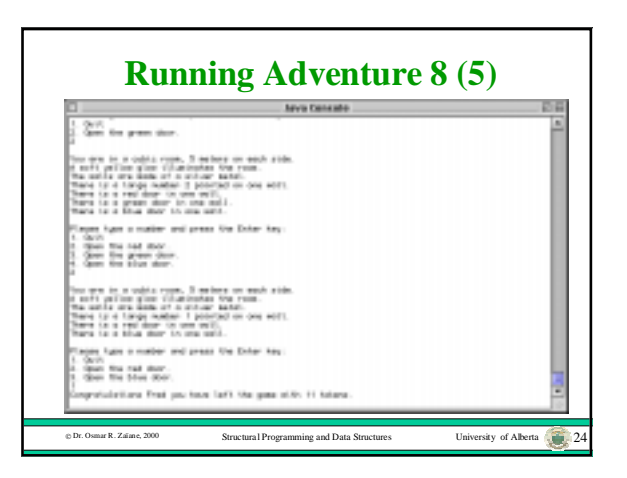

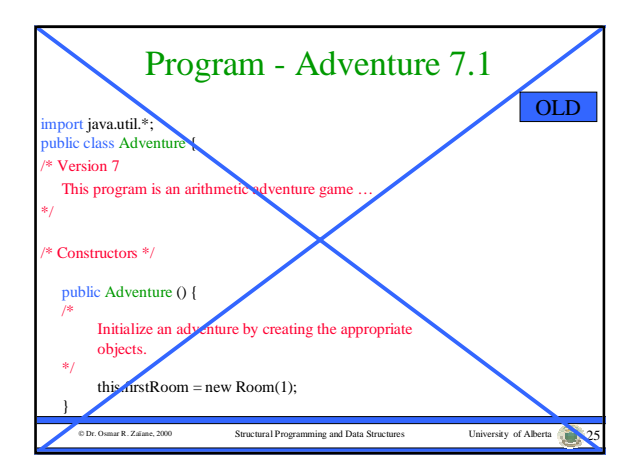

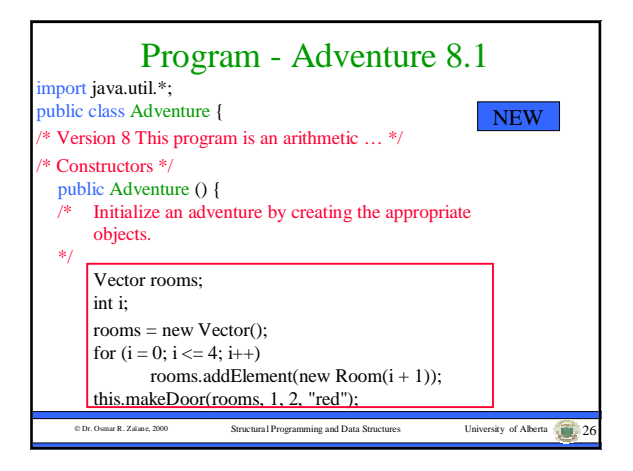

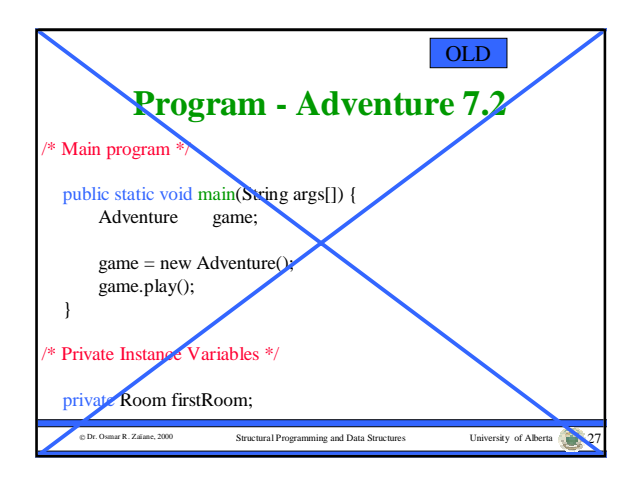

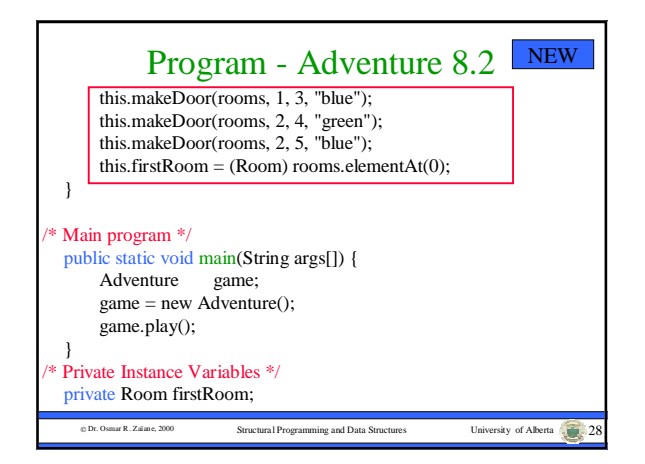

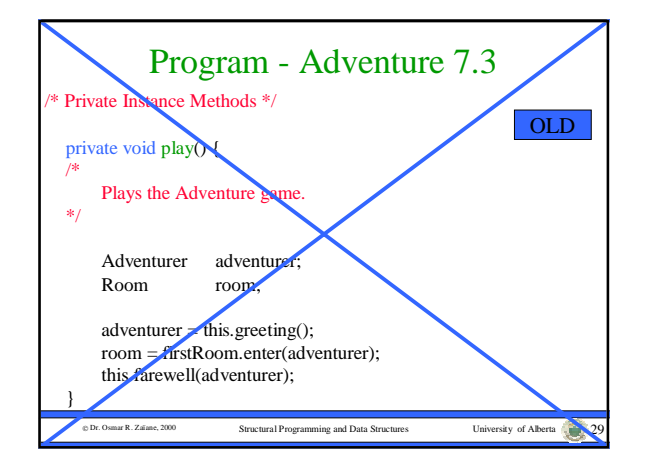

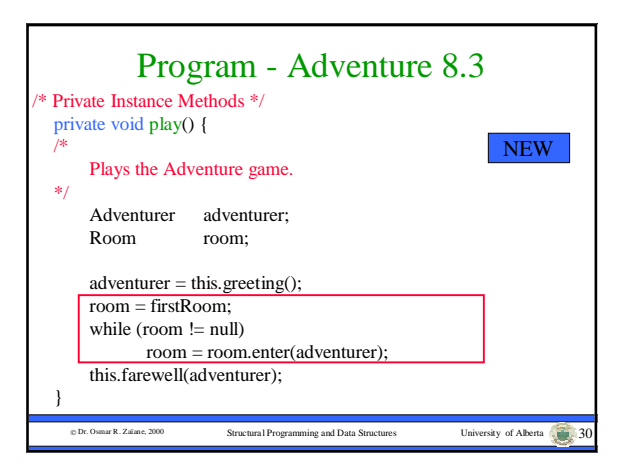

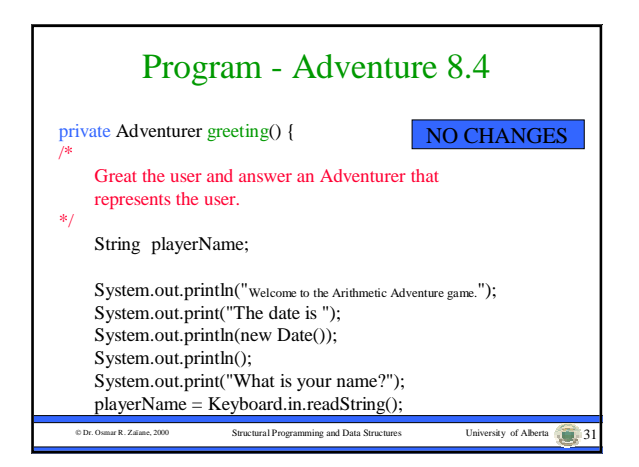

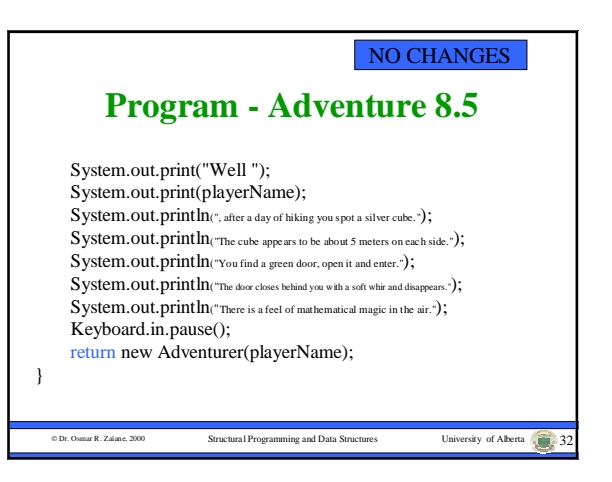

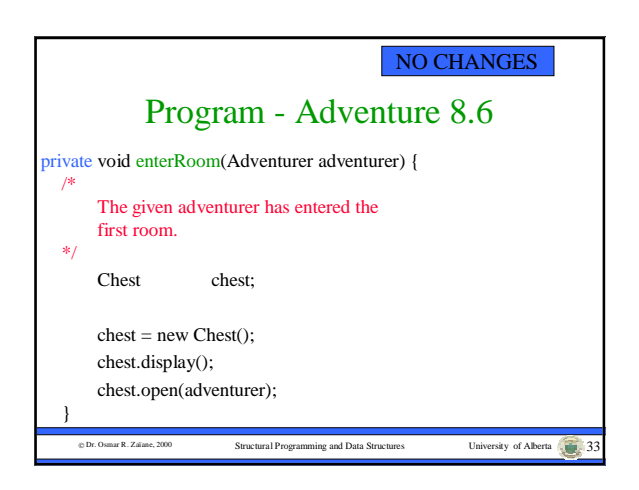

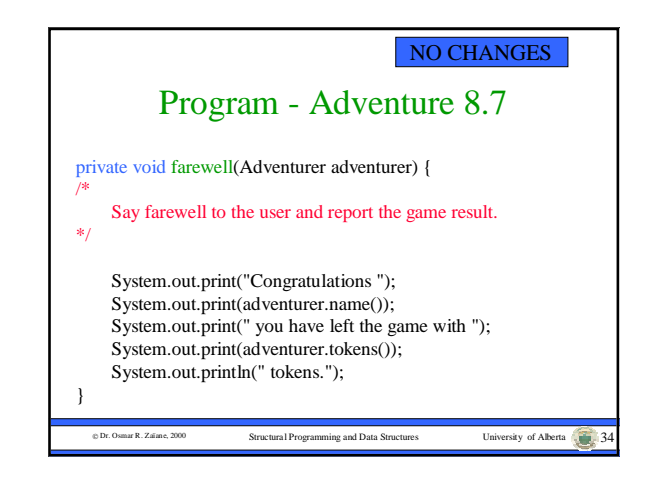

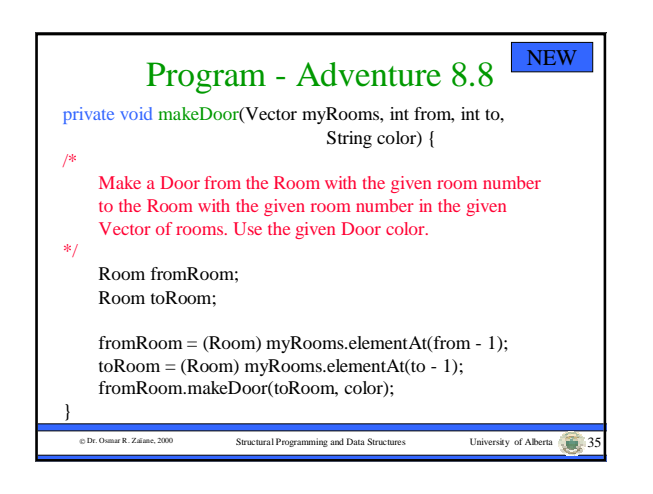

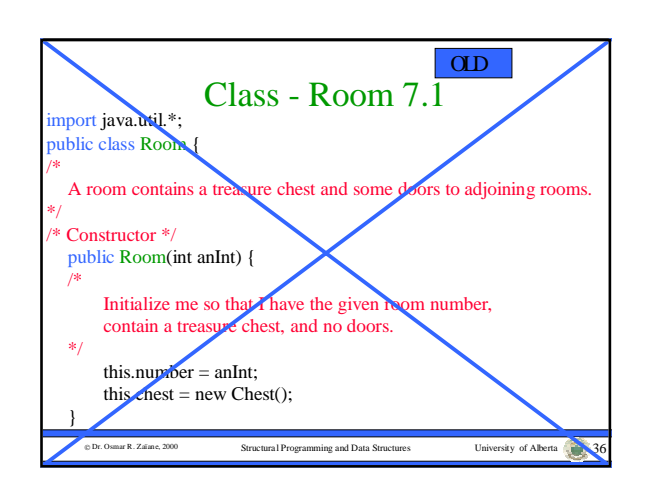

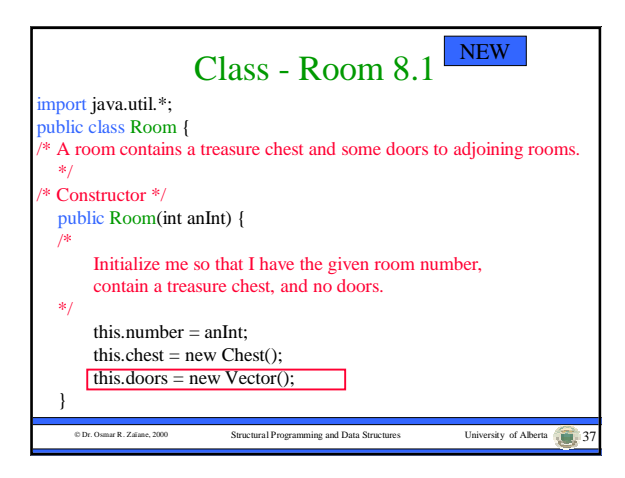

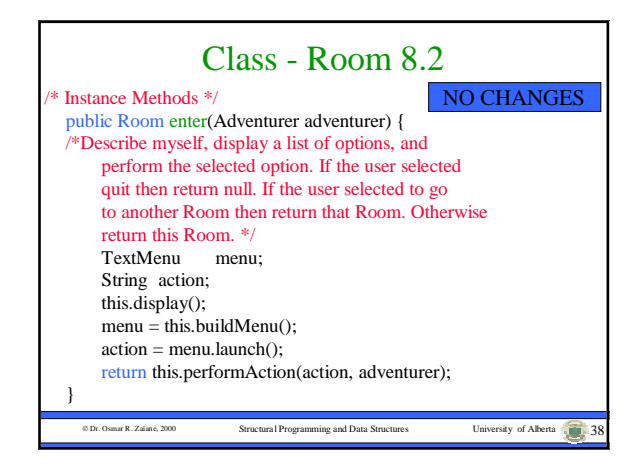

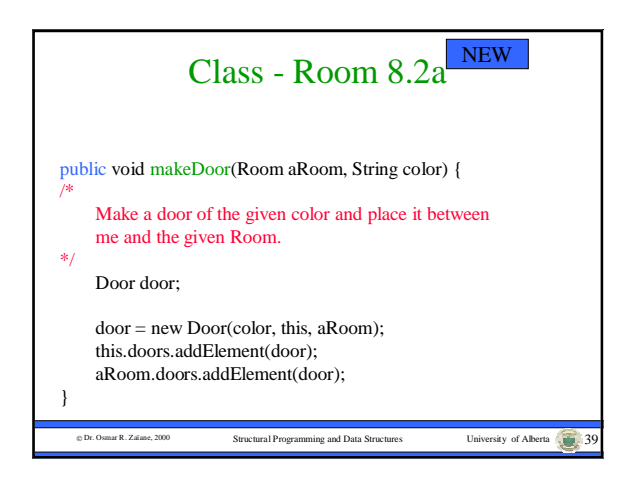

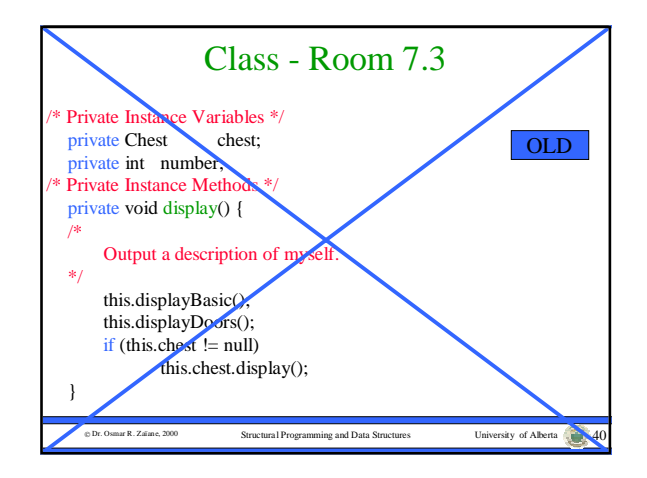

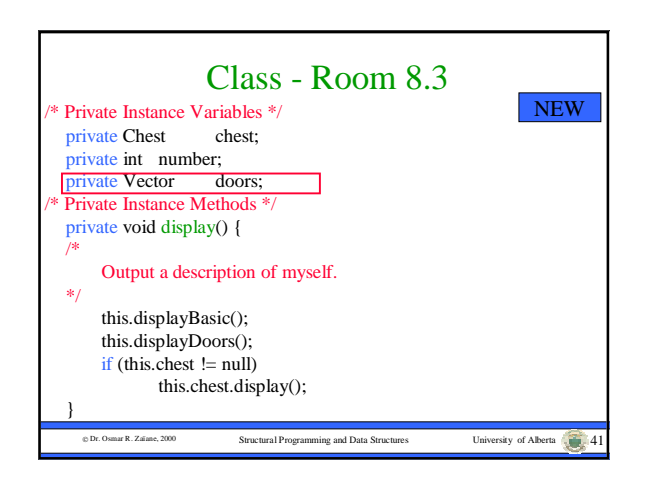

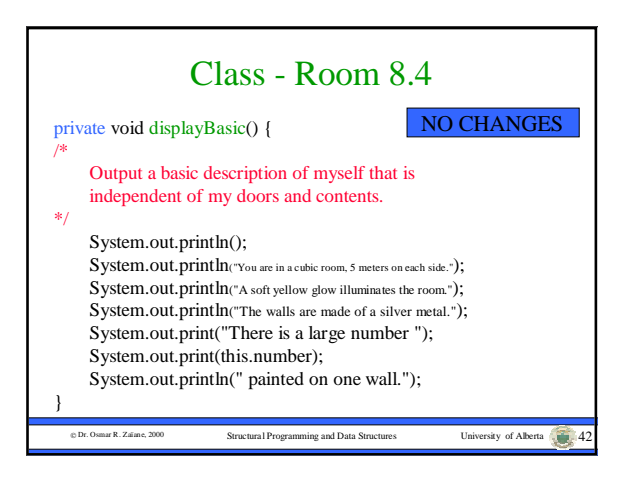

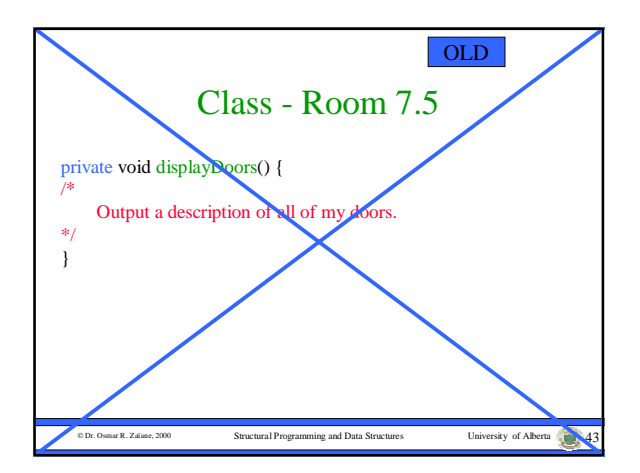

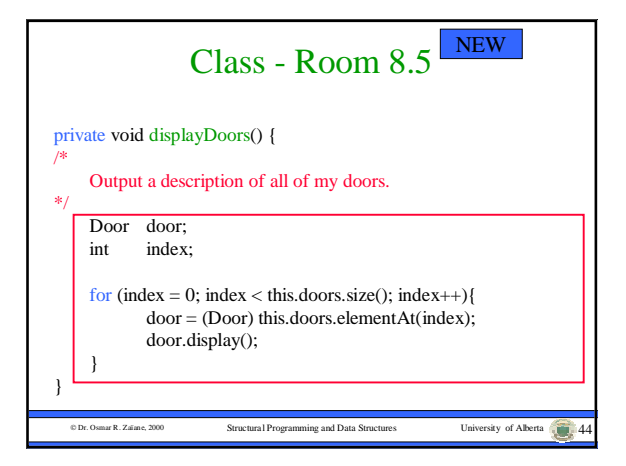

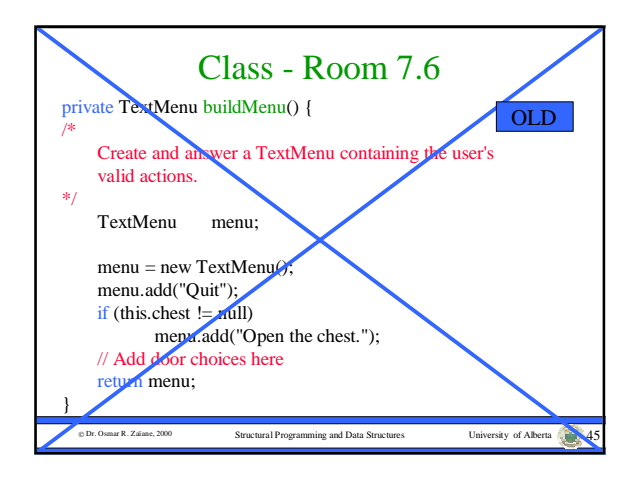

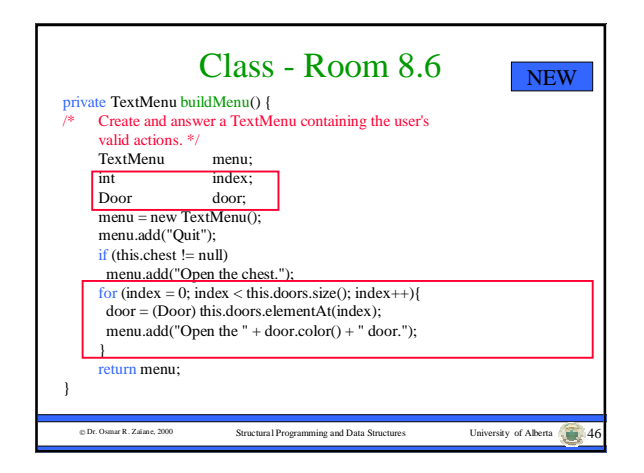

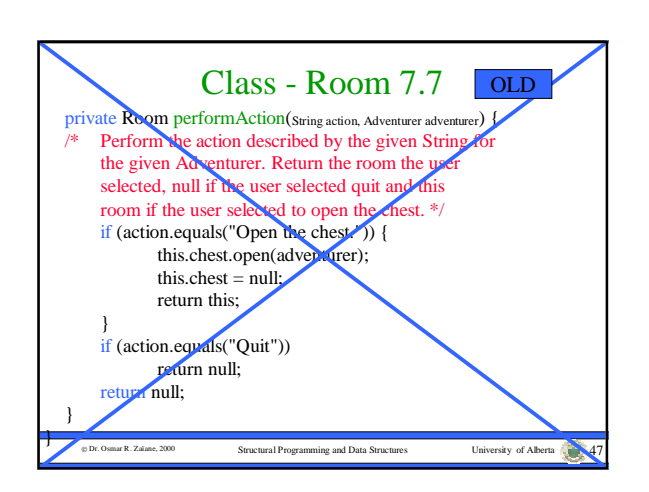

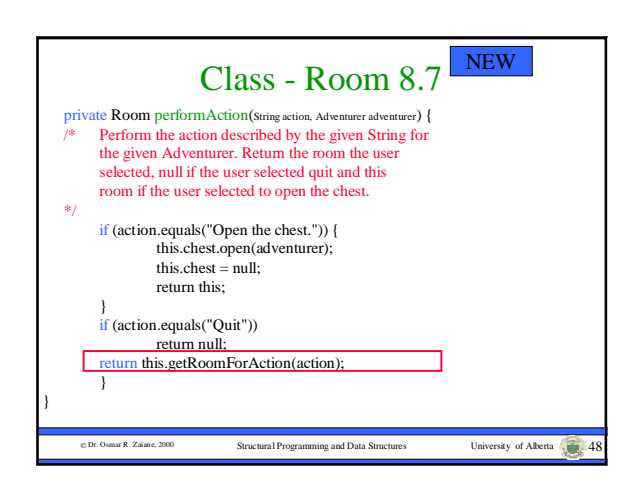

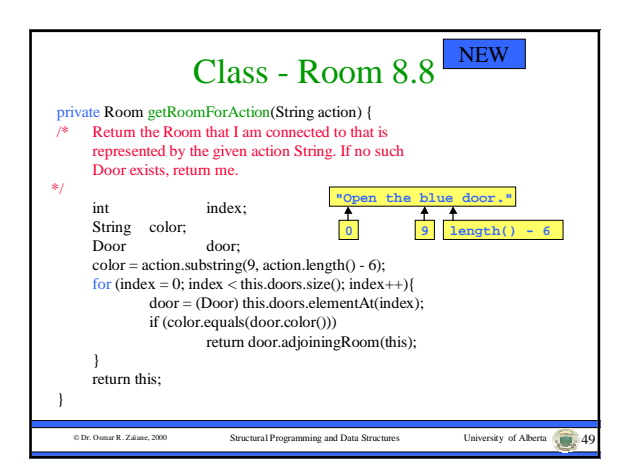

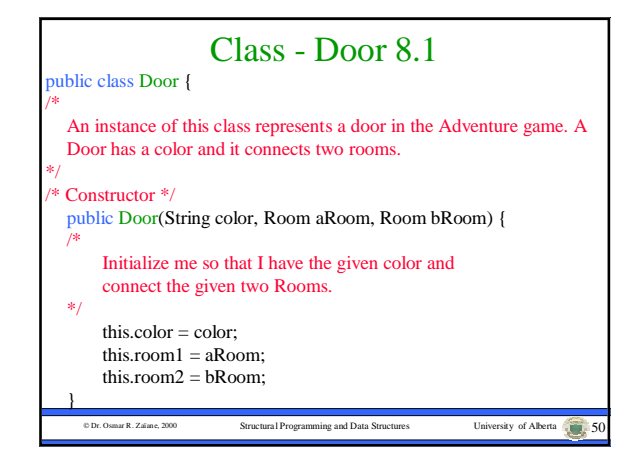

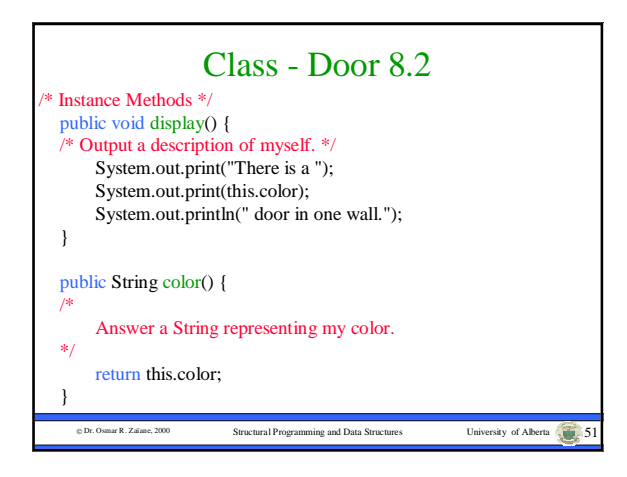

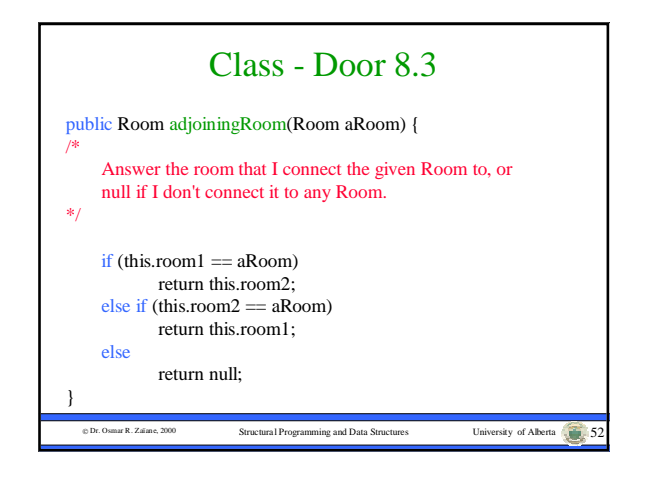

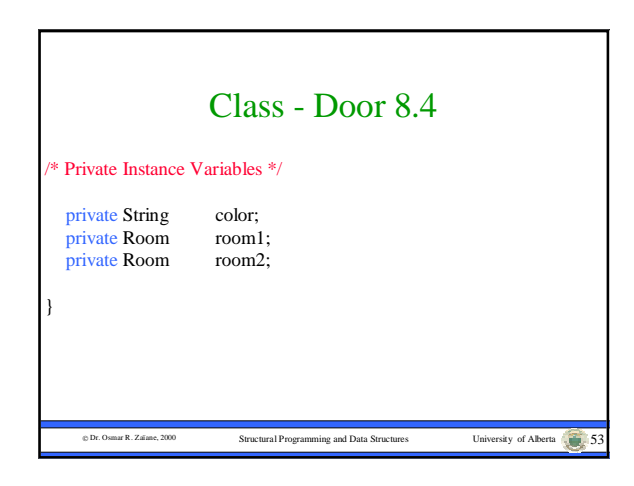

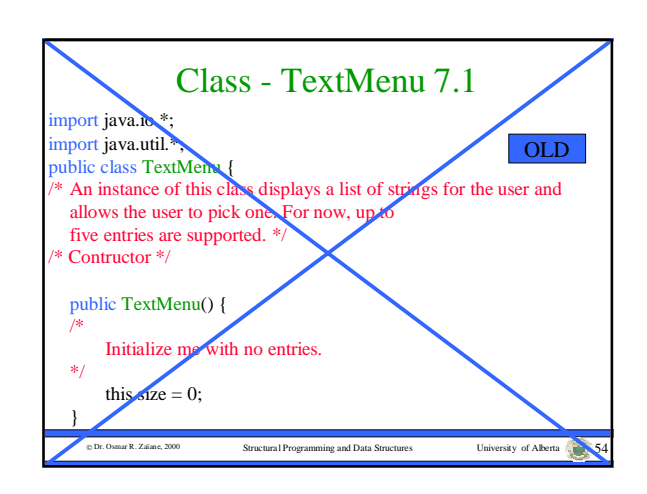

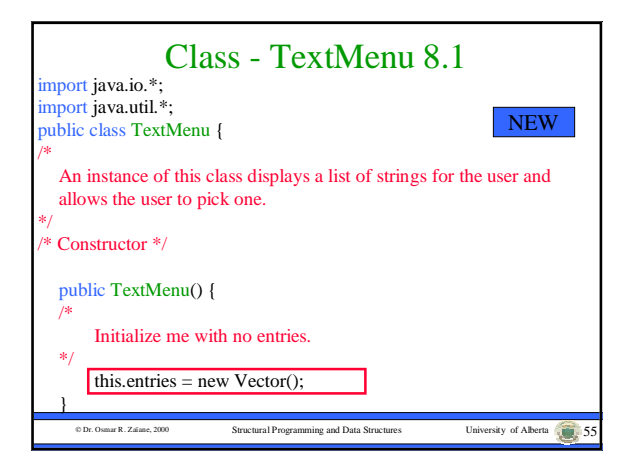

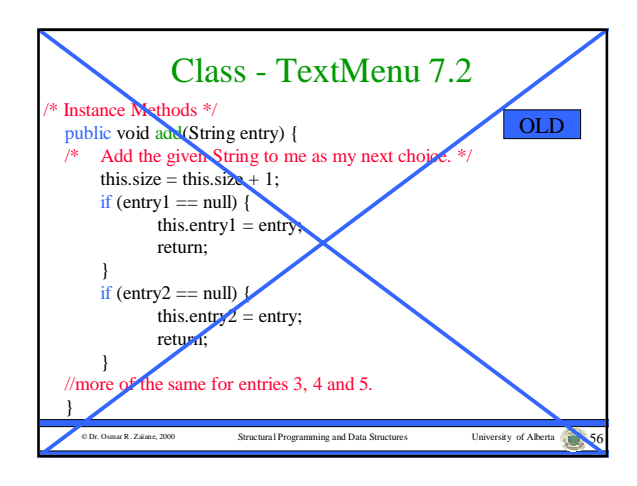

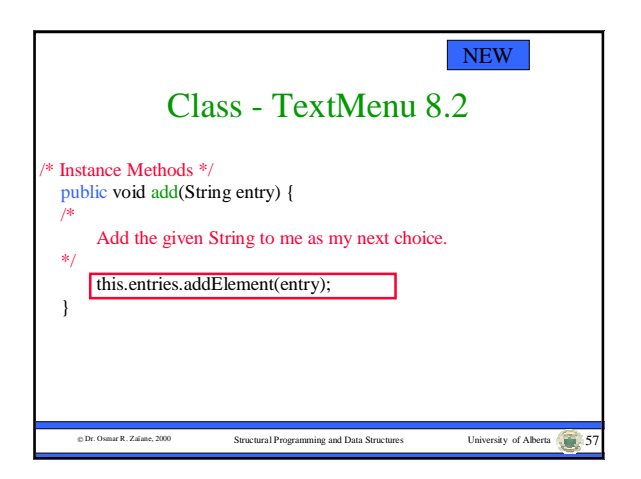

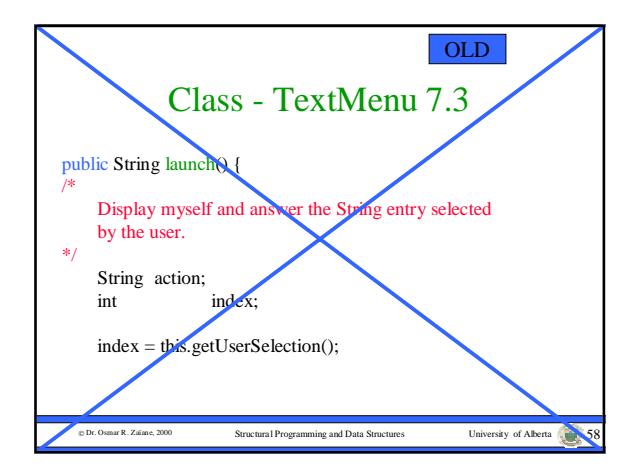

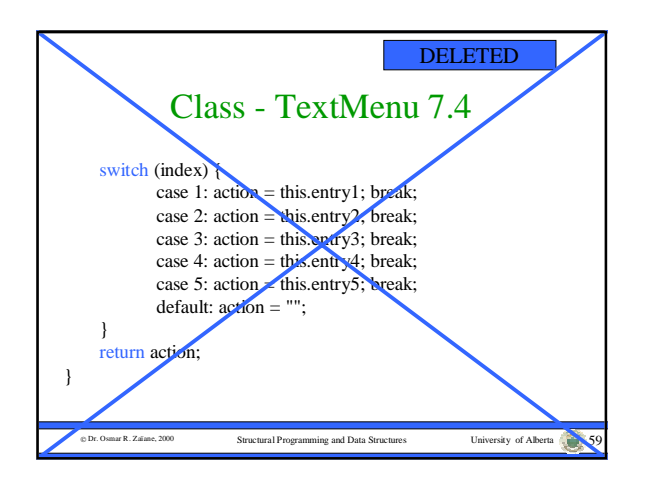

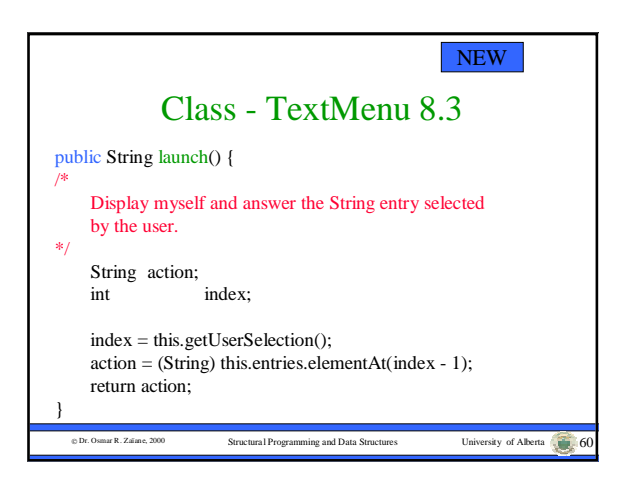

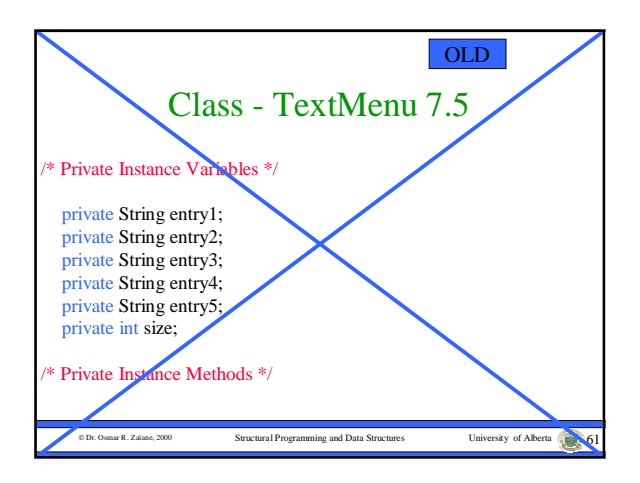

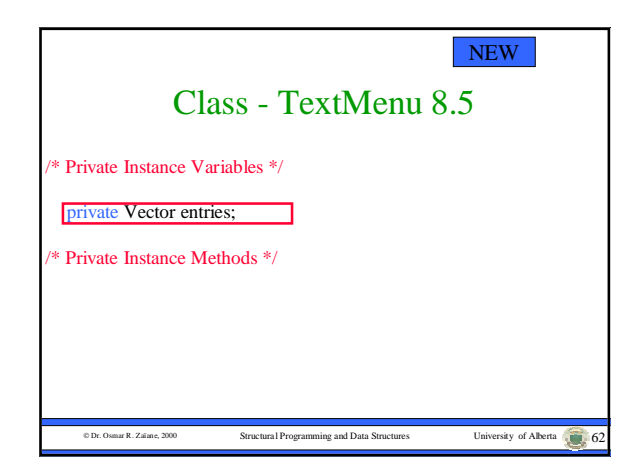

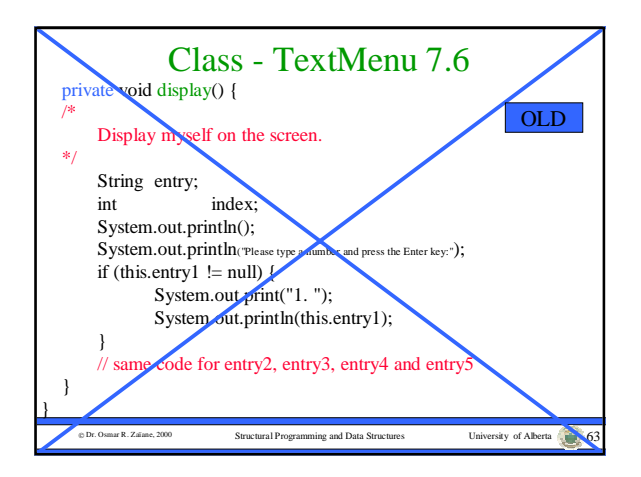

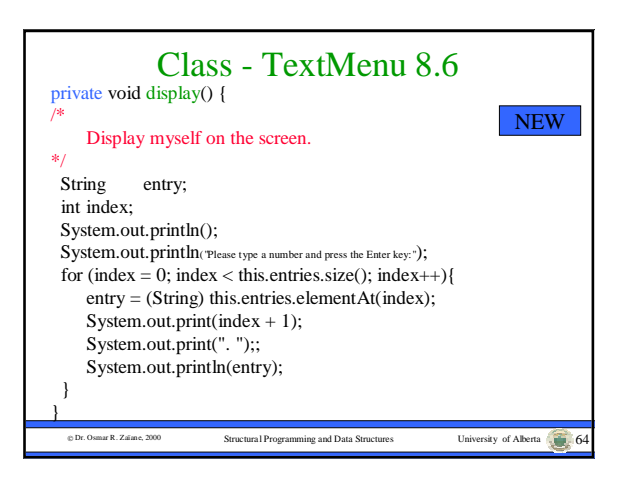

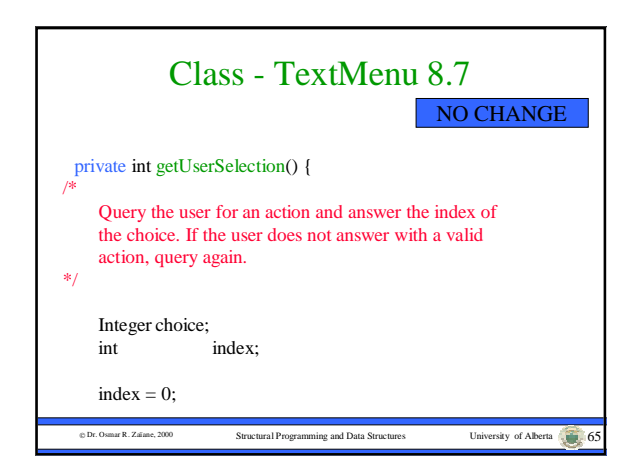

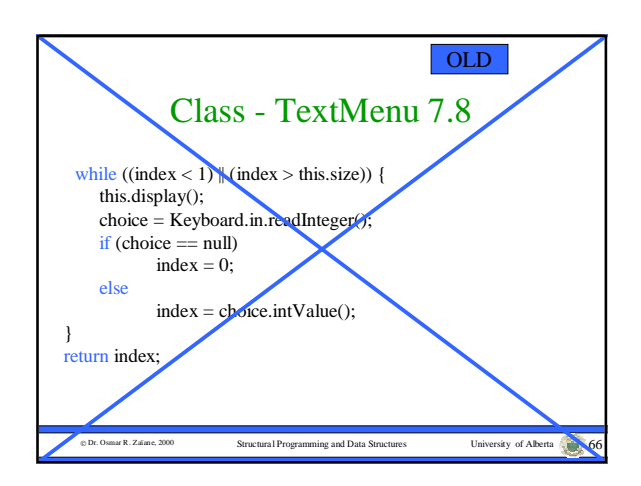

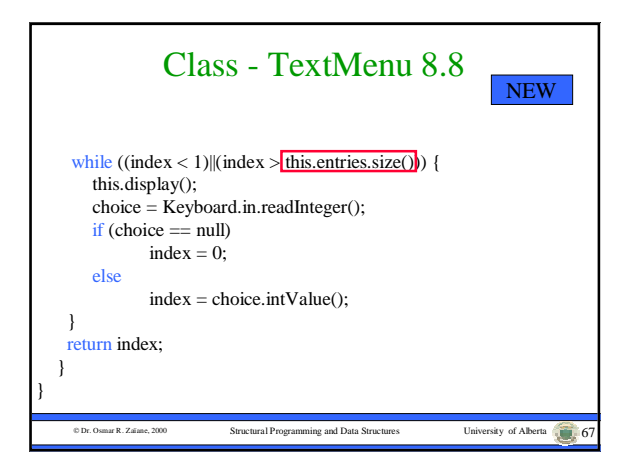

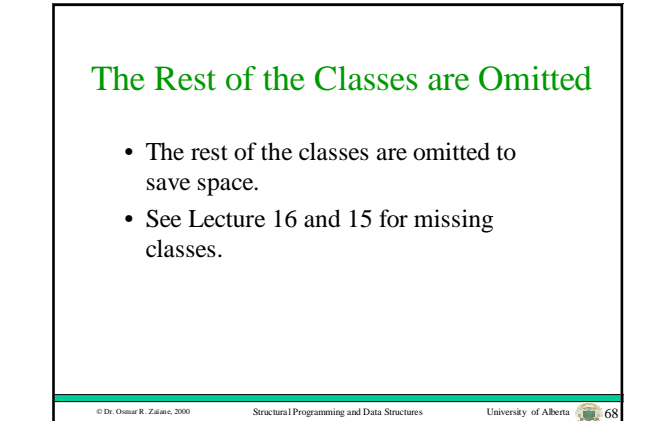